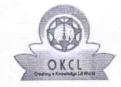

## eVidyalaya Half Yearly Report

Department of School & Mass Education, Govt. of Odisha

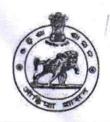

School Name: BISHNUPUR HIGH SCHOOL

U\_DISE: 21180824801 District : PURI

Block:

NIMAPARA

Report Create Date: 0000-00-00 00:00:00 (43825)

| general_info              |                       |  |
|---------------------------|-----------------------|--|
| » Half Yearly Report No   | 10                    |  |
| » Half Yearly Phase       | 2                     |  |
| » Implementing Partner    | IL&FS ETS             |  |
| » Half Yearly Period from | 02/21/2019            |  |
| » Half Yearly Period till | 08/20/2019            |  |
| » School Coordinator Name | SANTOSH<br>KUMAR RATH |  |

|                                                   | KUMAR RATE |
|---------------------------------------------------|------------|
| Leaves taken for the follow                       | wing Month |
| » Leave Month 1                                   | February   |
| » Leave Days1                                     | 0          |
| » Leave Month 2                                   | March      |
| » Leave Days2                                     | 1          |
| » Leave Month 3                                   | April      |
| » Leave Days3                                     | 0          |
| » Leave Month 4                                   | May        |
| » Leave Days4                                     | 0          |
| » Leave Month 5                                   | June       |
| » Leave Days5                                     | 0          |
| » Leave Month 6                                   | July       |
| » Leave Days6                                     | 0          |
| » Leave Month 7                                   | April      |
| » Leave Days7                                     | 0          |
| Equipment Downtime                                | Details    |
| » Equipment are in working condition?             | Yes        |
| » Downtime > 4 Working Days                       | No         |
| » Action after 4 working days are over for Equipm | ent        |
| Training Detail                                   | S          |
| » Refresher training Conducted                    | Yes        |
|                                                   |            |

» If No; Date for next month

| Educational content Details                 |                  |
|---------------------------------------------|------------------|
| e Content installed?                        | Yes              |
| SMART Content with Educational software?    | Yes              |
| Stylus/ Pens                                | Yes              |
| USB Cable                                   | Yes              |
| Software CDs                                | Yes              |
| User manual                                 | Yes              |
| Recurring Service Details                   |                  |
| Register Type (Faulty/Stock/Other Register) | YES              |
| Register Quantity Consumed                  | 1                |
| Blank Sheet of A4 Size                      | Yes              |
| A4 Blank Sheet Quantity Consumed            | 2922             |
| Cartridge                                   | Yes              |
| Cartridge Quantity Consumed                 | 1                |
| USB Drives                                  | Yes              |
| USB Drives Quantity Consumed                | 1                |
| Blank DVDs Rewritable                       | Yes              |
| Blank DVD-RW Quantity Consumed              | 25               |
| White Board Marker with Duster              | Yes              |
| Quantity Consumed                           | 6                |
| Electricity bill                            | Yes              |
| Internet connectivity                       | Yes              |
| Reason for Unavailablity                    |                  |
| Electrical Meter Reading and Generator      | Meter Reading    |
| Generator meter reading                     | 1548             |
| Electrical meter reading                    | 1260             |
| Equipment replacement deta                  | ails             |
| Replacement of any Equipment by Agency      | No               |
| » Name of the Equipment                     |                  |
| Theft/Damaged Equipmen                      | nt               |
| » Equipment theft/damage                    | No               |
| » If Yes; Name the Equipment                |                  |
| Lab Utilization details                     |                  |
| » No. of 9th Class students                 | 36               |
| » 9th Class students attending ICT labs     | 36               |
| » No. of 10th Class students                | 42               |
| » 10th Class students attending ICT labs    | 42               |
| No. of hours for the following month lab h  | as been utilized |

| Month-1                                                             | February |
|---------------------------------------------------------------------|----------|
| Hours1                                                              | 33       |
| Month-2 Hours2 Month-3 Hours3 Month-4 Hours4 Month-5 Hours5 Month-6 | March    |
|                                                                     | 64       |
|                                                                     | April    |
|                                                                     | 57       |
|                                                                     | May      |
|                                                                     | 14       |
|                                                                     | June     |
|                                                                     | 10       |
|                                                                     | July     |
| Hours6                                                              | 60       |
| Month-7                                                             | August   |
| Hours7                                                              | 59       |
| Server & Node Downtime details                                      |          |
| Server Downtime Complaint logged date1                              |          |
| Server Downtime Complaint Closure date1                             |          |
| Server Downtime Complaint logged date2                              |          |
| Server Downtime Complaint Closure date2                             |          |
| Server Downtime Complaint logged date3                              |          |
| Server Downtime Complaint Closure date3                             |          |
| No. of Non-working days in between                                  | 0        |
| No. of working days in downtime                                     | 0        |
| Stand alone PC downtime details                                     | 3        |
| PC downtime Complaint logged date1                                  |          |
| » PC downtime Complaint Closure date1                               |          |
| » PC downtime Complaint logged date2                                |          |
| » PC downtime Complaint Closure date2                               | H        |
| » PC downtime Complaint logged date3                                |          |
| » PC downtime Complaint Closure date3                               |          |
| » No. of Non-working days in between                                | 0        |
| » No. of working days in downtime                                   | 0        |
| UPS downtime details                                                |          |
| » UPS downtime Complaint logged date1                               |          |
| » UPS downtime Complaint Closure date1                              |          |
| » UPS downtime Complaint logged date2                               |          |
| » UPS downtime Complaint Closure date2                              |          |
| » UPS downtime Complaint logged date3                               |          |
| » UPS downtime Complaint Closure date3                              |          |
| » No. of Non-working days in between                                | 0        |
| » No. of working days in downtime                                   | 0        |

## Genset downtime details

| Ochset downtime details                       |               |
|-----------------------------------------------|---------------|
| UPS downtime Complaint logged date1           |               |
| » UPS downtime Complaint Closure date1        |               |
| » UPS downtime Complaint logged date2         |               |
| » UPS downtime Complaint Closure date2        |               |
| » UPS downtime Complaint logged date3         |               |
| » UPS downtime Complaint Closure date3        |               |
| » No. of Non-working days in between          | 0             |
| » No. of working days in downtime             | 0             |
| Integrated Computer Projector down            | time details  |
| » Projector downtime Complaint logged date1   |               |
| » Projector downtime Complaint Closure date1  |               |
| » Projector downtime Complaint logged date2   |               |
| » Projector downtime Complaint Closure date2  |               |
| » Projector downtime Complaint logged date3   |               |
| » Projector downtime Complaint Closure date3  |               |
| » No. of Non-working days in between          | 0             |
| » No. of working days in downtime             | 0             |
| Printer downtime details                      |               |
| » Printer downtime Complaint logged date1     |               |
| » Printer downtime Complaint Closure date1    |               |
| » Printer downtime Complaint logged date2     |               |
| » Printer downtime Complaint Closure date2    |               |
| » Printer downtime Complaint logged date3     |               |
| » Printer downtime Complaint Closure date3    |               |
| » No. of Non-working days in between          | 0             |
| » No. of working days in downtime             | 0             |
| Interactive White Board (IWB) down            | ntime details |
| » IWB downtime Complaint logged date1         |               |
| » IWB downtime Complaint Closure date1        |               |
| » IWB downtime Complaint logged date2         |               |
| » IWB downtime Complaint Closure date2        |               |
| » IWB downtime Complaint logged date3         | *****         |
| » IWB downtime Complaint Closure date3        |               |
| » No. of Non-working days in between          | 0             |
| » No. of working days in downtime             | 0             |
| Servo stabilizer downtime de                  | etails        |
| » stabilizer downtime Complaint logged date1  | ************  |
| » stabilizer downtime Complaint Closure date1 |               |
| » stabilizer downtime Complaint logged date2  |               |
| » stabilizer downtime Complaint Closure date2 |               |

| » stabilizer downtime Complaint logged date3  |                            |
|-----------------------------------------------|----------------------------|
| » stabilizer downtime Complaint Closure date3 |                            |
| » No. of Non-working days in between          | 0                          |
| » No. of working days in downtime             | 0                          |
| Switch, Networking Components and other pe    | eripheral downtime details |
| » peripheral downtime Complaint logged date1  |                            |
| » peripheral downtime Complaint Closure date1 |                            |
| » peripheral downtime Complaint logged date2  |                            |
| » peripheral downtime Complaint Closure date2 |                            |
| » peripheral downtime Complaint logged date3  |                            |
| » peripheral downtime Complaint Closure date3 |                            |
| » No. of Non-working days in between          | 0                          |
| » No. of working days in downtime             | 0                          |

Signature of Head Master Mistress with Seal